#### **Content**

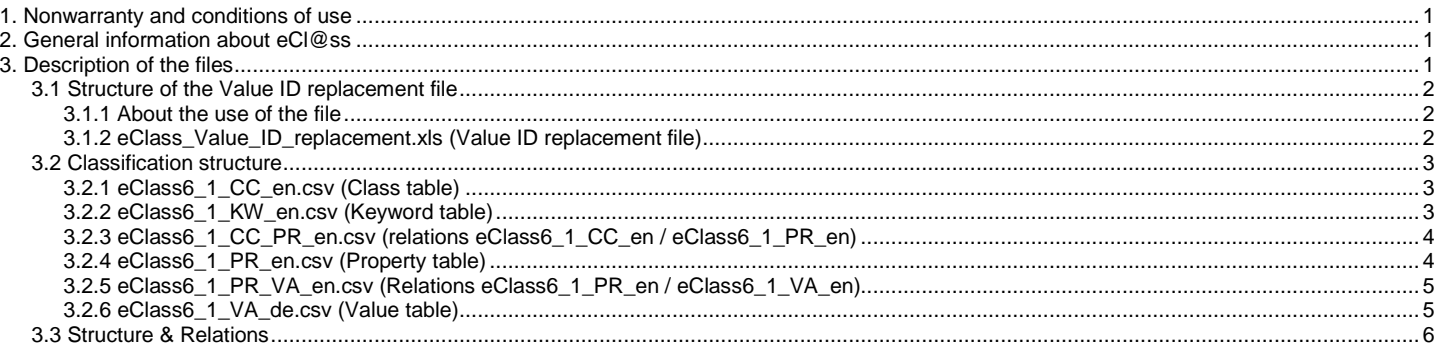

# **1. Nonwarranty and conditions of use**

No liability whatsoever will be accepted for the eCl@ss standard, its numbering system, keywords or property lists. This particularly applies to the use and any damage that may result from this. The classification in no way claims to be complete, particularly as it is subject to a continuous updating process due to the industry's innovation processes.

eCl@ss is being published on the eCl@ss DownloadPortal. The use of eCl@ss is only permitted in acceptance of the eCl@ss Terms of Use. These can be found at http://www.eclassdownload.com/catalog/conditions.php?language=en.

# **2. General information about eCl@ss**

Using a "common language", which is understandable for both man and machine, is mandatory for a successful electronic and automated communication.

With eCl@ss, there is this common language available: a world-wide and cross-industry standard for classification and unambiguous description of products and services, which is conform to international and national standards. By using eCl@ss within the entire supply chain – from development to disposal - you can optimize internal business processes as well as cooperate with business partners in a more efficient way.

eCl@ss is developed by the association eCl@ss e.V., a non-profit organization, which is supported by ordinary and sponsoring members from companies, associations and institutions. Their common goal is to enhance eCl@ss in accordance with current and future market requirements as well as to promote its international use.

Members of the eCl@ss association come from international companies from different industries (e.g. automotive, chemical and electrical engineering, utilities, service and trade).

You can find up-to-date information on http://www.eclass.eu.

# **3. Description of the files**

The ZIP-file contains all relevant files for the structure of classes, properties and values.

### **WARNING:**

Due to the internationalization of the eCl@ss standard and its adoption to ISO standards the files in release 6.1 were changed. The files' new names are described below, the changed file structure is described in 3.1ff. Changes since eCl@ss 6.0.1 are marked yellow. New users can ignore these marks.

- eClass6\_1\_CC\_en.csv = Table of Classification Classes
- 
- 
- 
- eClass6\_1\_KW\_en.csv = Table of Keywords
- eClass6\_1\_CC\_PR\_en.csv = Relations Classes-Properties
- eClass6\_1\_PR\_VA\_en.csv = Relations Properties-Values
	-
- eClass6\_1\_PR\_en.csv = Table of Properties
- eClass6\_1\_VA\_en.csv = Table of Values
	- -
	-
- eClass6\_1\_Value\_ID\_replacement.xls  $=$  Value ID replacement file (Mapping VA\_ID 6.0.1 to 6.1)

Content of the data sets: eCl@ss Release 6.1 - English

Format of data sets: CSV, data sets separated by semicolon  $(1<sup>st</sup>$  line = field titles), Codepage: UTF-8

## **3.1 Structure of the Value ID replacement file**

In release 6.1 certain value-IDs of releases 6.0 and 6.0.1 were partly corrected to be in conformity with the international ISO standard. If you do not upgrade from 6.0/6.0.1 to 6.1 then this passage is irrelevant for you and you can skip to section 3.2.

## **3.1.1 About the use of the file**

You can only use this file (Mapping table of Value IDs 6.0.1 to 6.1), if you own both a source release (6.0/6.0.1) and the target release 6.1 and are a registered user of both versions.

In release eCl@ss 6.1 IDs of existing values were changed, as their relation to properties was not conform to the standard ISO 13584, which is the underlying data model for eCl@ss. According to this standard, values can only be reused in more than one property, if all the properties are of the same data type (STRING, REAL, INTEGER, BOOLEAN). The file contains the predecessor-successor-relation of the value IDs that were changed in release 6.1. This change is usually implemented in Major Releases. But as errors shall not stop the development of the eCl@ss standard, these changes already had to be made to prepare the next Major Release 7.0. The changes affect 173 values and can be automatically operated, so that the user updating from eCl@ss 6.0.1 to eCl@ss 6.1 does only have minor additional effort.

## **3.1.2 eClass\_Value\_ID\_replacement.xls (Value ID replacement file)**

- 
- 
- 
- 
- 
- 
- 
- 
- 
- 
- 
- 
- 1.  $eC/\csc 6.0.1$  idvl  $=$  primary key (identifier + version number) of value in source release, CHAR(9)
- 2. eCI@ss 6.0.1 identifier  $=$  identifier of value in source release, CHAR(6)<br>3. Value Preferred name EN  $=$  Preferred name of value (English), CHAR(80)  $=$  Preferred name of value (English), CHAR(80)
- 4. Value Preferred name  $DE =$  Preferred name of value (German), CHAR(80)
- 5. PR identifier  $=$  identifier of property, CHAR(6)
	-
- 6. PR ID eCl@ss 6.0.1  $=$  primary key (identifier + version number) of property in source release, CHAR(9)
- 7. PR ID eCl@ss 6.1  $=$  primary key (identifier + version number) of property in target release, CHAR(9)
- 8. PR preferred name  $EN = Preferred$  name of property (English),  $CHAR(80)$
- 9. PR preferred name DE  $=$  Preferred name of property (German), CHAR(80)
- 10. PR Data Type  $=$  data type of property (REAL, INTEGER, BOOLEAN, STRING), CHAR(7)
- 11. Action  $=$  operated change (here: Replace VA\_ID)<br>12. New idvl eCl@ss 6.1  $=$  primary key (identifier + version number)
	- $=$  primary key (identifier + version number) of value in target release, CHAR(9)

### Examples (extraction):

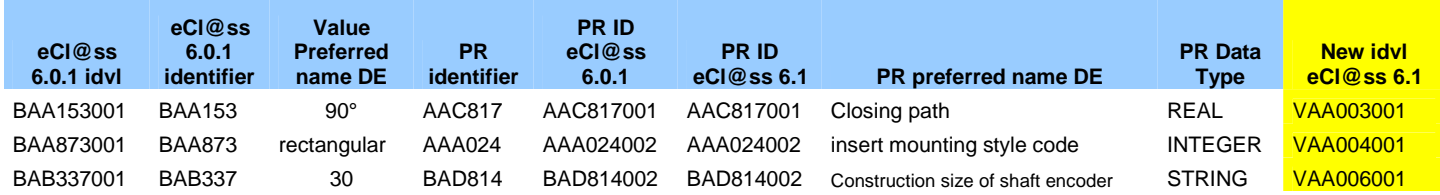

### Example 1:

Value <90°> assigned to property <closing path> (property ID: AAC817) had ID BAA153 in Release 6.0.1 and receives ID VAA003 in Release 6.1. This is only true for the value at this specific property. Value <90°> with ID BAA153 is still existing in Release 6.1 and assigned to property <Connection angle> (property ID: BAB682). Nothing changes here, as it is not listed in the mapping table.

### Example 2:

Value <rectangular> assigned to property <insert mounting style code> (property ID: AAA024) had ID BAA873 in Release 6.0.1 and receives ID VAA004 in Release 6.1.

### Example 3:

Value <30> assigned to the STRING-property <construction size of shaft encoder> (property ID: BAD814) had ID BAA337 in Release 6.0.1 and receives ID VAA006 in Release 6.1. Value <30> with the ID BAA337 is still valid for REAL-properties, as e.g. property <Thickness of shock grip> (ID: BAF383).

# **3.2.1 eClass6\_1\_CC\_en.csv (Class table)**

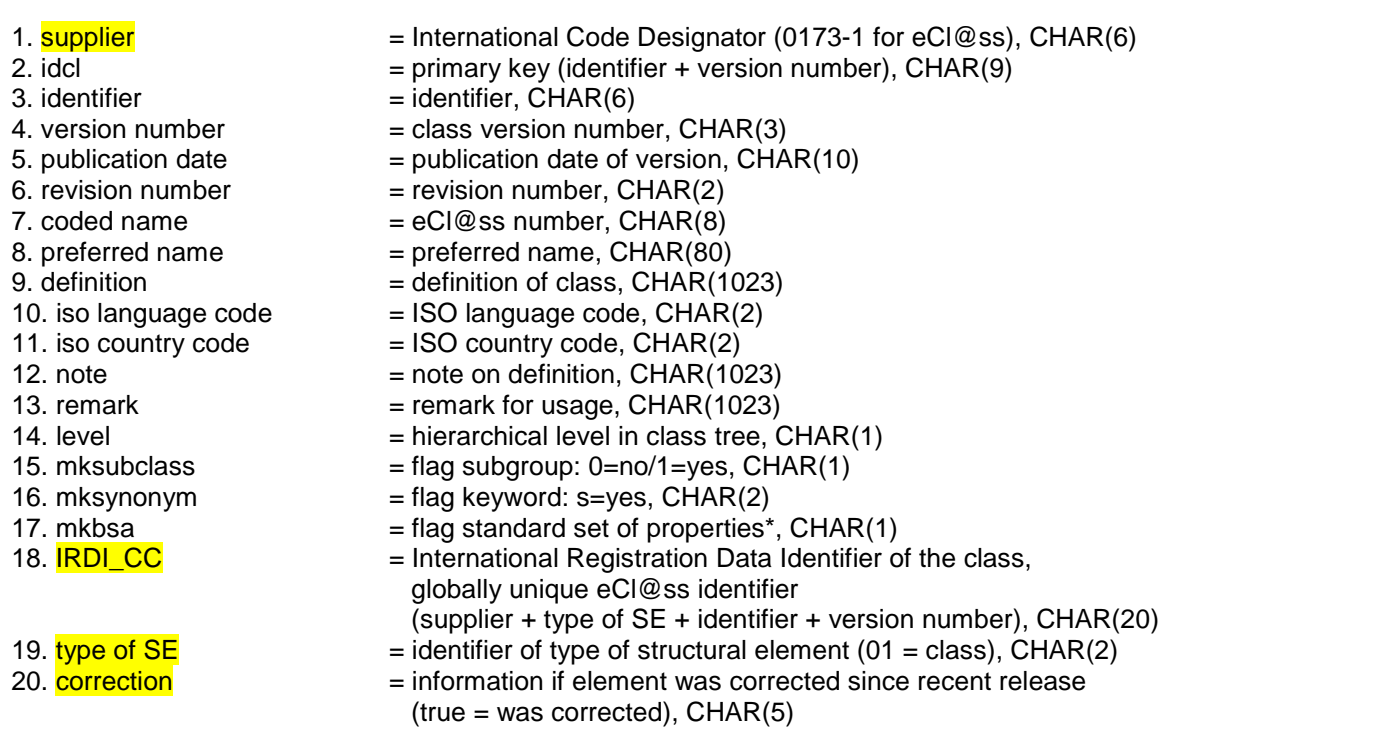

\* eCl@ss differentiates between standard and basic sets of properties (SSP, BSP). SSP are individually developed for specific classes. BSP (one for each segment) since eCI@ss 6.1 basically consist of at least the following properties:

BAA271004 "GTIN" (before 6.1: "EAN code") BAA001003 "Manufacturer name" BAA059004 "Supplier product number" BAD847003 "Manufacturer product number" BAA316003 "Product name" BAA002002 "Product type description" BAB542001 "Supplier name" AAE670001 "Additional link address" AAD931001 "Customs tariff number" (except of segment 25)

The entries in the field "mkbsa" have the following meaning:

 $No entry = Basic set of properties (BSA)$ 

 $2 = Standard set of properties (SSA)$ 

# **3.2.2 eClass6\_1\_KW\_en.csv (Keyword table)**

- 
- 
- 
- 
- 
- 
- 
- 
- 
- 
- 
- 
- 
- 
- 1. **supplierKeyword** = International Code Designator of the keyword (0173-1 for eCl@ss), CHAR(6)
- 2. identifier  $=$  Identifier of keyword,  $CHAR(6)$
- 3. **supplierIdcl**  $=$  International Code Designator of the class (0173-1 for eCl@ss), CHAR(6)
	-
- 4. idcl  $=$  primary key of class (relation), CHAR(9)<br>5. class coded name  $=$  eCl@ss number of class (relation), CHA  $=$  eCl@ss number of class (relation), CHAR(8)
- 6. key word value  $=$  preferred name of keyword, CHAR(80)
- 7. explanation  $=$  description of keyword, CHAR(255)
- 8. iso language code  $=$  ISO language code, CHAR(2)
- 9. iso country code  $=$  ISO country code, CHAR(2)
	-
- 10. level  $\leftarrow$  = hierarchical level, CHAR(1)<br>11. version number = keyword version number, C  $=$  keyword version number, CHAR(3)
- 12.  $IRDI_KW$  = International Registration Data Identifier of the keyword, globally unique eCl@ss identifier (supplierKeyword + type of SE + identifier + version number), CHAR(20)
- 13. type of  $SE$  = identifier of the type of structural element (06 = keyword), CHAR(2)
- 20. correction  $=$  information if element was corrected since recent release
	- $(true = was corrected)$ ,  $CHAR(5)$

## **3.2.3 eClass6\_1\_CC\_PR\_en.csv (relations eClass6\_1\_CC\_en / eClass6\_1\_PR\_en)**

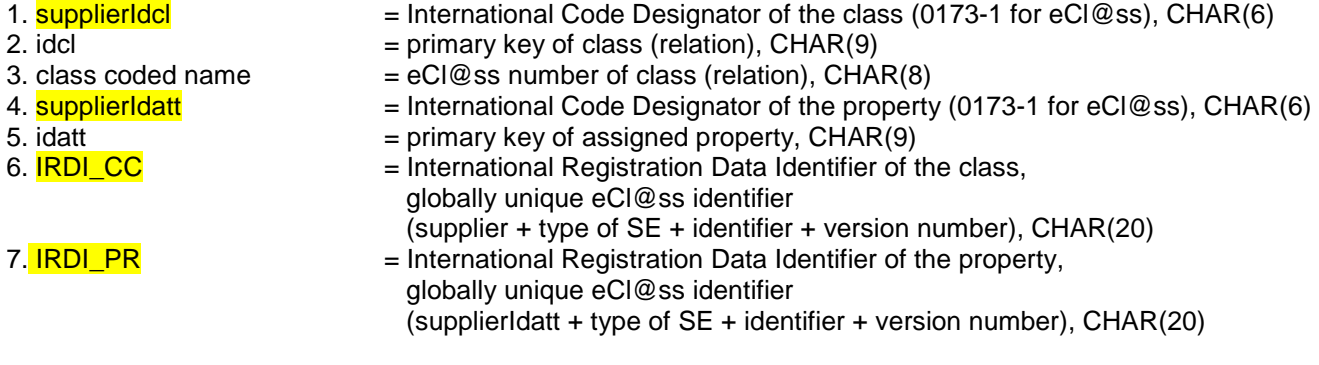

## **3.2.4 eClass6\_1\_PR\_en.csv (Property table)**

- 
- 
- 
- 
- 
- 
- 
- 
- 
- 
- 
- 
- 
- 
- 
- 
- 
- 
- 
- 
- 
- 
- 
- 
- 
- 
- 
- 
- 
- 
- 
- 
- 
- 1. supplier  $=$  International Code Designator (0173-1 for eCl@ss), CHAR(6) 2. idatt  $=$  primary key (identifier + version number), CHAR(9)
- 3. identifier  $=$  identifier,  $CHAR(6)$
- 4. version number  $=$  property version number, CHAR(3)
- 5. publication date  $=$  publication date of version, CHAR(10)
- 6. revision number  $=$  revision number, CHAR(2)
- 7. preferred name  $=$  preferred name of property, CHAR(80)
- 8. short name  $=$  short name, CHAR(17)<br>9. definition  $=$  definition. CHAR(1023)
	- $=$  definition, CHAR(1023)
- 10. note  $=$  note on definition, CHAR(1023)<br>11. remark  $=$  remark for usage CHAR(1023)
	- $=$  remark for usage, CHAR(1023)
- 12. alias name 1  $=$  Alias Name 1, CHAR(80)
- 13. alias name 2  $=$  Alias Name 2, CHAR(80)
- 14. formular symbol  $=$  preferred formular symbol, CHAR(17)
- 15. format  $=$  number of characters + field type, CHAR(17)
- 16. unit of measure  $=$  unit of the appropriate value, CHAR(32)
- 17. unit of measure code  $=$  UN/CEFACT code of the unit of measure, CHAR(3)
- 18. iso language code  $=$  ISO language code, CHAR(2)<br>19. iso country code  $=$  ISO country code, CHAR(2)
	- $=$  ISO country code, CHAR(2)
- 20. category  $=$  IEC 61360 category of property, CHAR(3)
- 21. attribute type  $=$  set of values mark\*, CHAR(8)
- 22. valency  $=$  multivalent mark\*\*, CHAR(11)
- $23.$  reference  $=$  reference of definition, CHAR(1023)
- 24. definition class  $=$  ICS-class, CHAR(255)
- 25. data type  $=$  property data type (REAL, INTEGER, BOOLEAN, STRING), CHAR(7)
- 26. is measure  $=$  information if the property counts or measures (true = measure)
- 27. digits before comma  $=$  Number of digits before comma (REAL and INTEGER), CHAR(2)
- 28. digits after comma  $=$  Number of digits after comma (only REAL), CHAR(1)
- 29. number of characters  $=$  STRING length (only STRING), CHAR(3)
- 30. **IRDI** PR  $=$  International Registration Data Identifier of the property, globally unique eCl@ss identifier (supplierIdatt + type of  $SE +$  identifier + version number),  $CHAR(20)$
- 31. type of SE  $=$  identifier of the type of structural element (02 = property), CHAR(2)
- $32.$  correction  $=$  information if element was corrected since recent release
	- $(true = was corrected)$ ,  $CHAR(5)$
	- $\mathsf{direct} = \mathsf{free} \mathsf{entry}$
	- $Indirect$  = set of values defined
- \*\* univalent = precisely one value is assigned
	- multivalent  $=$  one or more values can be assigned

## **3.2.5 eClass6\_1\_PR\_VA\_en.csv (Relations eClass6\_1\_PR\_en / eClass6\_1\_VA\_en)**

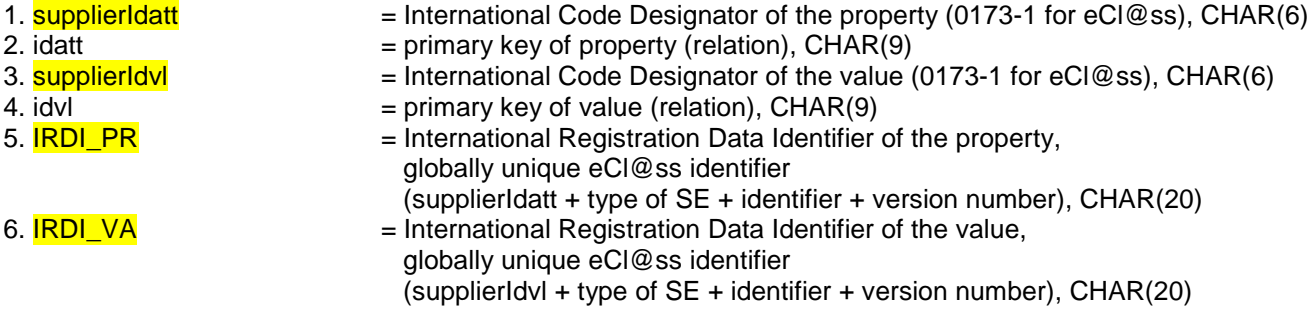

## **3.2.6 eClass6\_1\_VA\_de.csv (Value table)**

- 
- 
- 
- 
- 
- 
- 
- 
- 
- 
- 
- 
- 
- 
- 1. supplier  $=$  International Code Designator (0173-1 for eCl@ss), CHAR(6)
- 2.  $\frac{1}{2}$  idvl  $\frac{1}{2}$  = primary key (identifier + version number), CHAR(9)
- 3. identifier  $=$  identifier, CHAR(6)
- 4. version number  $=$  version number of value,  $CHAR(3)$
- 5. revision number  $=$  revision number of value,  $CHAR(2)$
- 6. publication date  $=$  publication date of version, CHAR(10)
- 7. preferred name  $=$  preferred name of value,  $CHAR(80)$
- 8. short name  $=$  short name of value, CHAR(17)
- 9. definition  $=$  definition of value, CHAR(1023)<br>10. reference  $=$  reference of definition. CHAR(10
	- $=$  reference of definition, CHAR(1023)
- 11. iso language code  $=$  ISO language code, CHAR(2)
- 12. iso country code  $=$  ISO country code, CHAR(2)
- 13. **IRDI\_VA**  $\overline{AB}$  = International Registration Data Identifier of the value, globally unique eCl@ss identifier
	- (supplier + type of SE + identifier + version number), CHAR(20)
- 31. type of SE  $=$  identifier of the type of structural element (02 = property), CHAR(2)
- 32. correction  $=$  information if element was corrected since recent release
	- $(true = was corrected), CHAR(5)$

# **3.3 Structure & Relations**

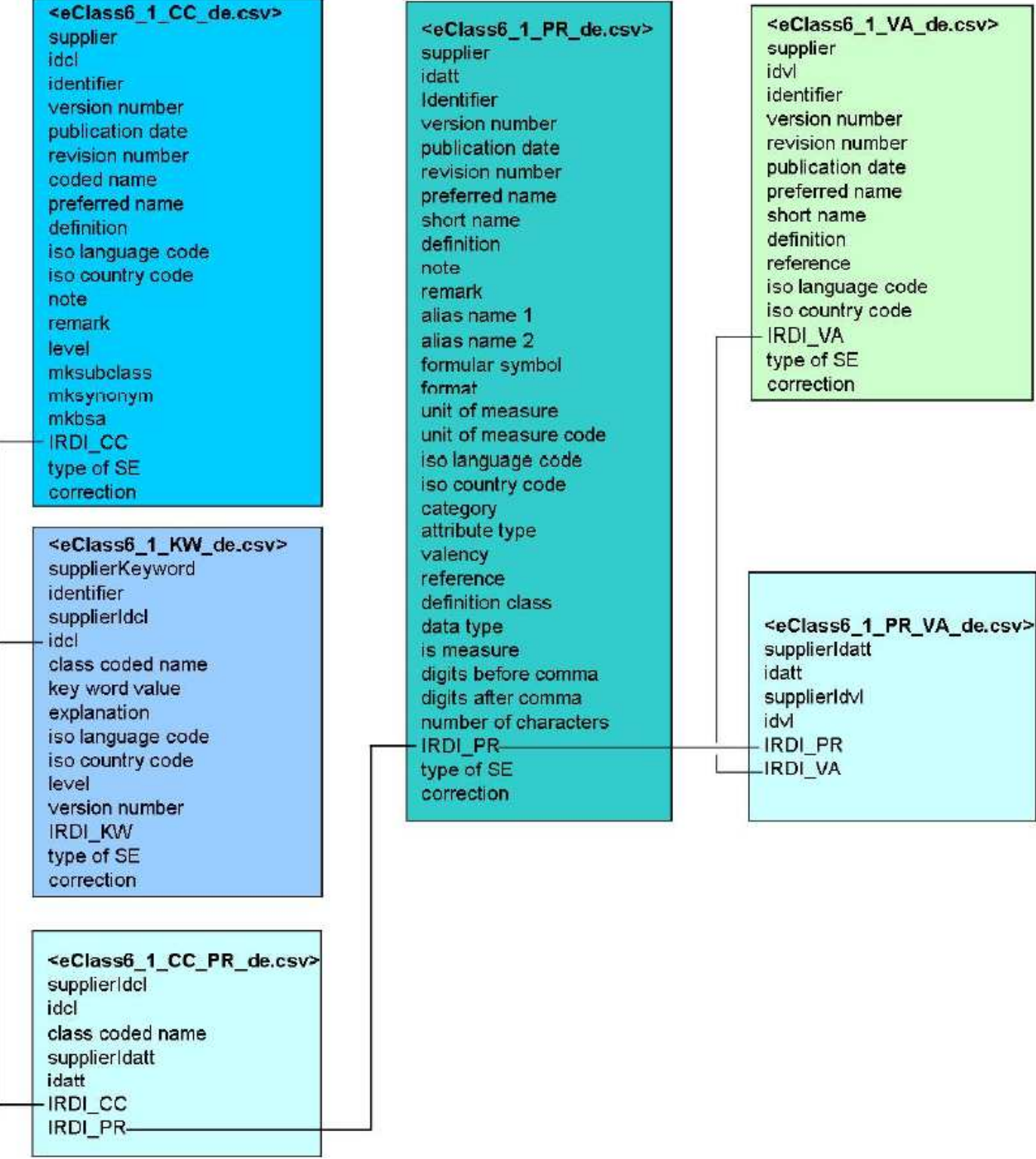